## **МИНИСТЕРСТВО ОБРАЗОВАНИЯ И НАУКИ РФ**

#### **Федеральное государственное бюджетное образовательное учреждение высшего образования**

# «ТОМСКИЙ ГОСУДАРСТВЕННЫЙ УНИВЕРСИТЕТ СИСТЕМ УПРАВЛЕНИЯ И РАДИОЭЛЕКТРОНИКИ» (ТУСУР)

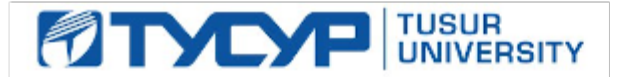

### УТВЕРЖДАЮ Проректор по учебной работе

Документ подписан электронной подписью

Сертификат: 1сбсfa0a-52a6-4f49-aef0-5584d3fd4820<br>Владелец: Троян Павел Ефимович Действителен: с 19.01.2016 по 16.09.2019

### РАБОЧАЯ ПРОГРАММА УЧЕБНОЙ ДИСЦИПЛИНЫ

### **Математическое моделирование и программирование**

Уровень образования: **высшее образование - бакалавриат** Направление подготовки (специальность): **09.03.01 Информатика и вычислительная техника** Направленность (профиль): **Интеллектуальные системы обработки информации и управления** Форма обучения: **очная** Факультет: **ФЭТ, Факультет электронной техники** Кафедра: **ПрЭ, Кафедра промышленной электроники** Курс: **3** Семестр: **5, 6** Учебный план набора 2018 года

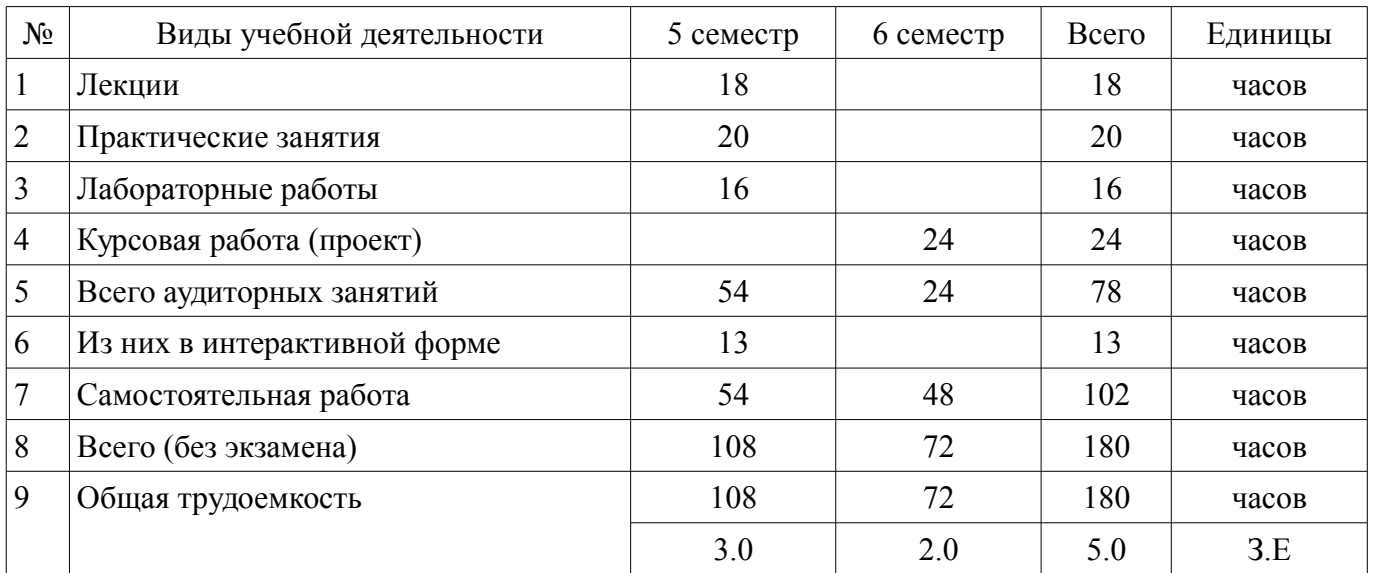

### Распределение рабочего времени

Зачет: 5 семестр Курсовая работа (проект): 6 семестр

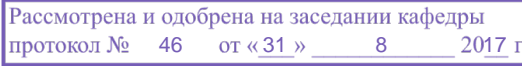

# ЛИСТ СОГЛАСОВАНИЙ

Рабочая программа составлена с учетом требований федерального государственного образовательного стандарта высшего образования (ФГОС ВО) по направлению подготовки (специальности) 09.03.01 Информатика и вычислительная техника, утвержденного 12 января 2016 года, рассмотрена и утверждена на заседании кафедры « » 20 года, протокол  $N_2$  .

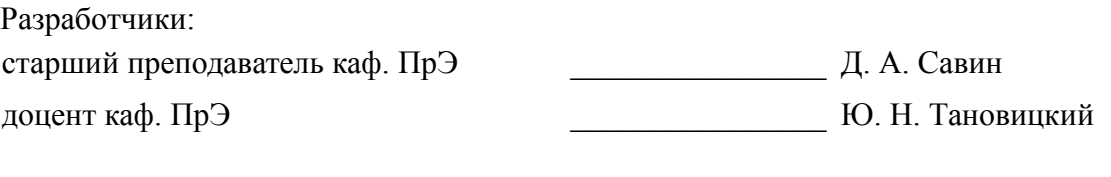

Заведующий обеспечивающей каф. ПрЭ \_\_\_\_\_\_\_\_\_\_\_\_\_\_\_\_ С. Г. Михальченко

Рабочая программа согласована с факультетом, профилирующей и выпускающей кафедрами направления подготовки (специальности).

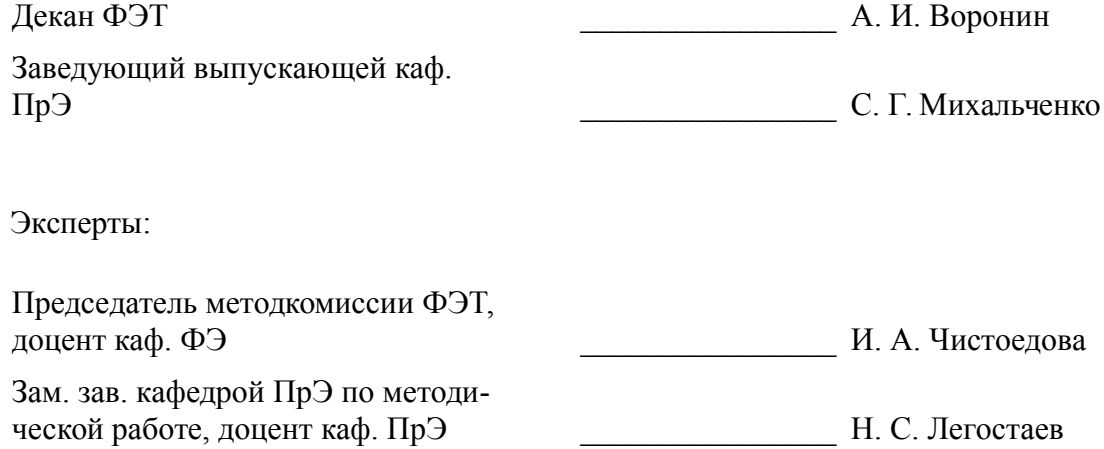

### 1. Цели и задачи дисциплины

#### 1.1. Цели дисциплины

Формирование навыков использования программных средств для решения практических задач а также навыков построения моделей компонентов информационных систем.

Получение представления о способах создания интерфейсов "человек - электронно-вычислительная машина" на примере веб-приложений.

### 1.2. Задачи дисциплины

Дать студентам представление о структурах данных и способах хранения данных

Обучить студентов основам работы с современными технологиями и инструментами  $\equiv$ при разработке моделей баз данных и интерфейсов "человек - электронно-вычислительная машина"

Дать представление о современных языках программирования и инструментах, используемых при разработке веб приложений

#### 2. Место дисциплины в структуре ОПОП

Дисциплина «Математическое моделирование и программирование» (Б1.В.ОД.4) относится к блоку 1 (вариативная часть).

Предшествующими дисциплинами, формирующими начальные знания, являются следующие дисциплины: Информационные технологии, Процедурно-ориентированное программирование.

#### 3. Требования к результатам освоения дисциплины

Процесс изучения дисциплины направлен на формирование следующих компетенций:

ОПК-2 способностью осваивать методики использования программных средств для решения практических залач:

ПК-1 способностью разрабатывать модели компонентов информационных систем, включая модели баз данных и модели интерфейсов "человек - электронно-вычислительная машина":

В результате изучения дисциплины студент должен:

знать основные этапы проектирования моделей интерфейса "человек - электронновычислительная машина" на примере веб-приложений, этапы проектирования моделей баз данных и других компонентов информационных систем.

уметь разрабатывать модели интерфейсов "человек - электронно-вычислительная машина" на примере веб-приложений.

владеть современными инструментами проектирования, создания и отладки моделей интерфейсов "человек - электронно-вычислительная машина" на примере веб-приложений, навыками по созданию взаимодействия клиент-сервер, навыками проектирования моделей баз данных и других компонентов информационных систем.

### 4. Объем лиспиплины и вилы учебной работы

Общая трудоемкость дисциплины составляет 5.0 зачетных единицы и представлена в табли- $\pi$ e 4 1

Таблица 4.1 - Трудоемкость дисциплины

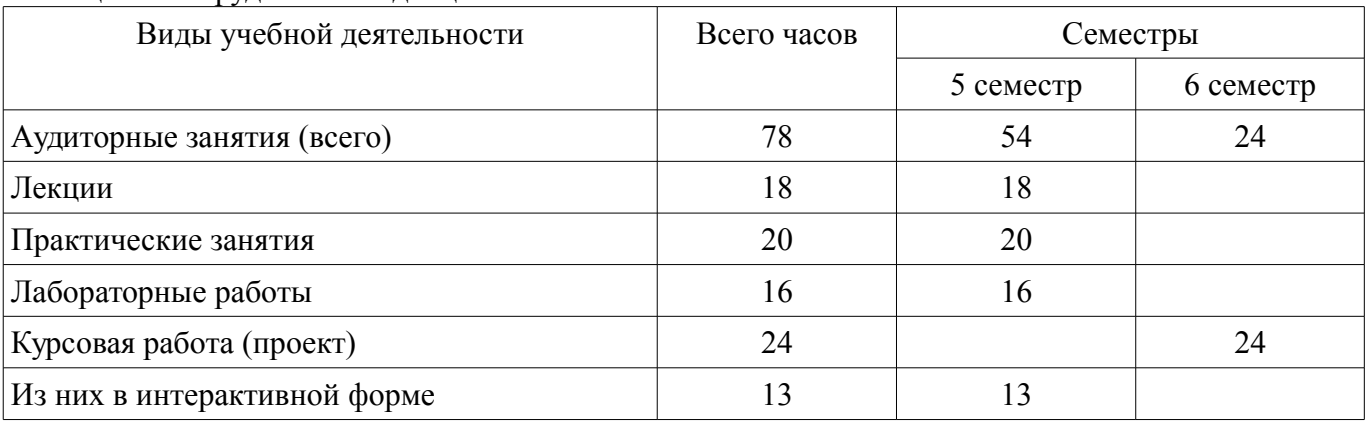

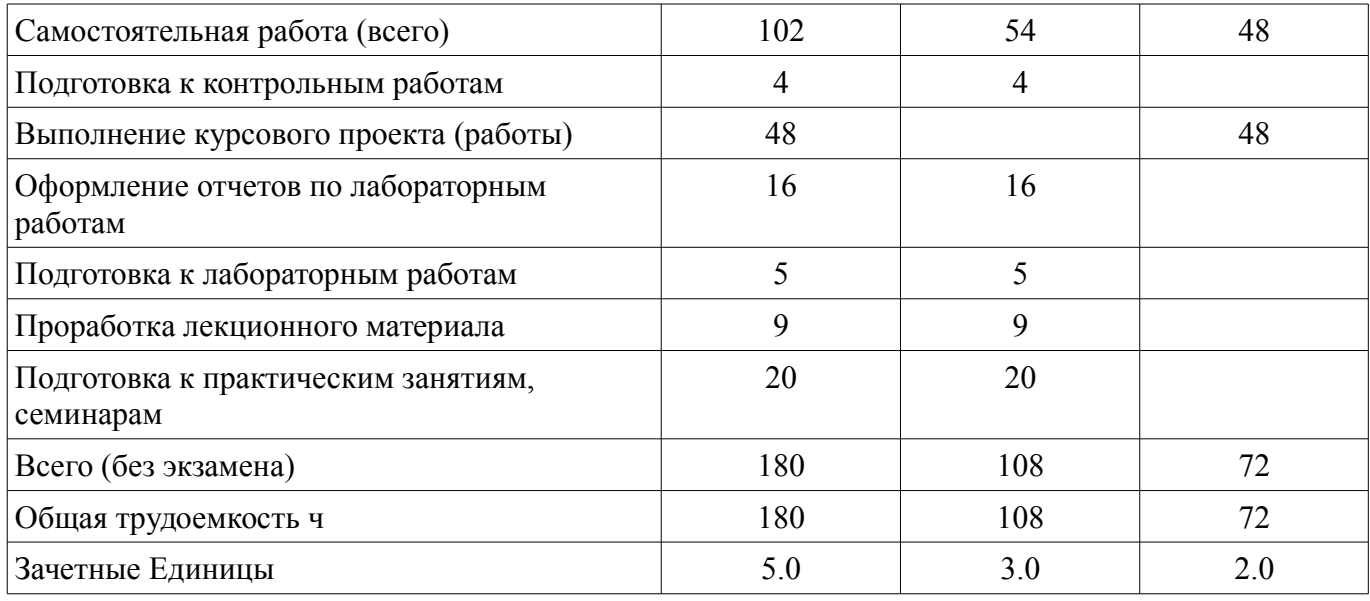

# 5. Содержание дисциплины

# 5.1. Разделы дисциплины и виды занятий

Разделы дисциплины и виды занятий приведены в таблице 5.1.

Таблица 5.1 – Разделы дисциплины и виды занятий

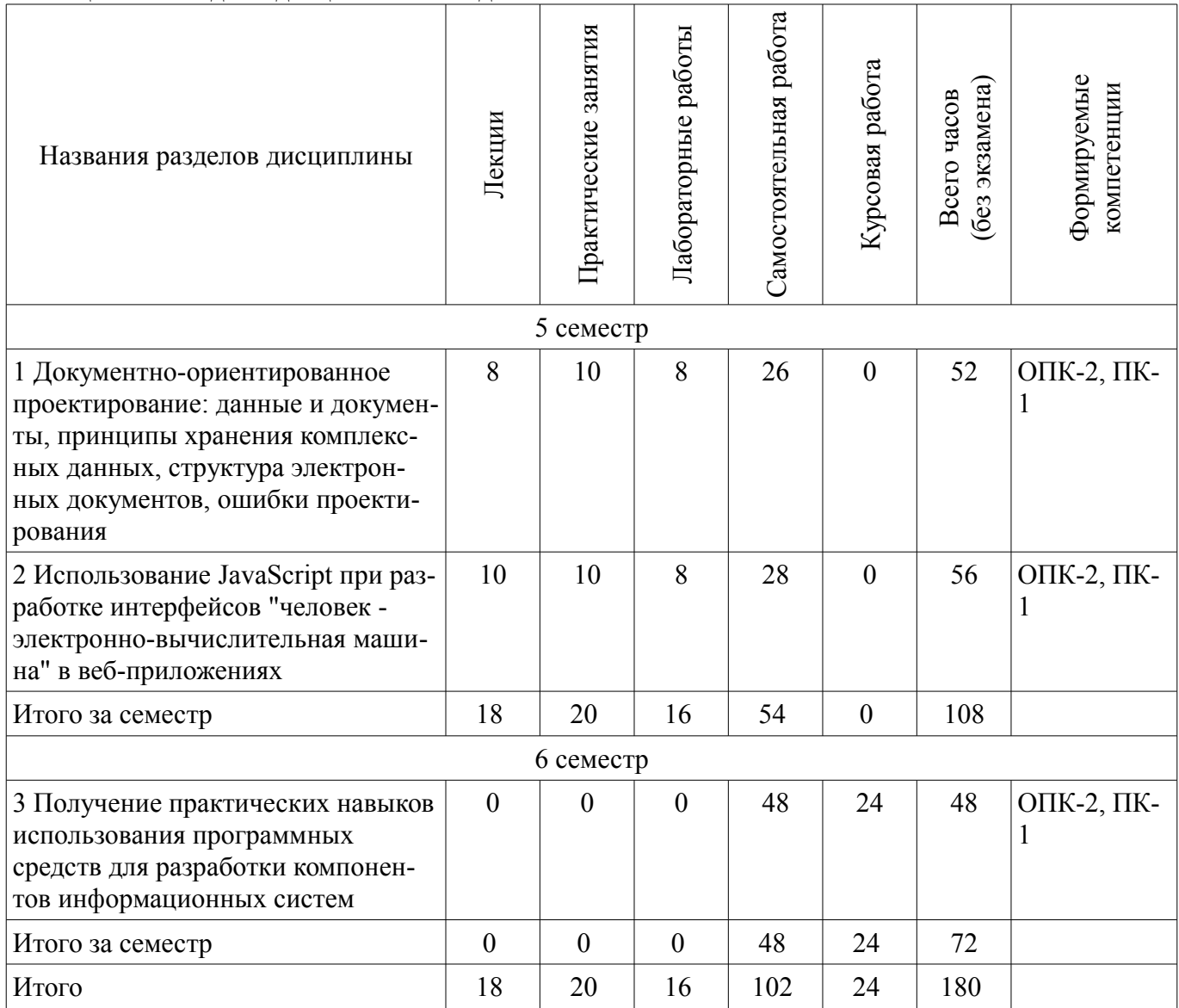

# 5.2. Содержание разделов дисциплины (по лекциям)

Содержание разделов дисциплин (по лекциям) приведено в таблице 5.2. Таблица 5.2 - Содержание разделов дисциплин (по лекциям)

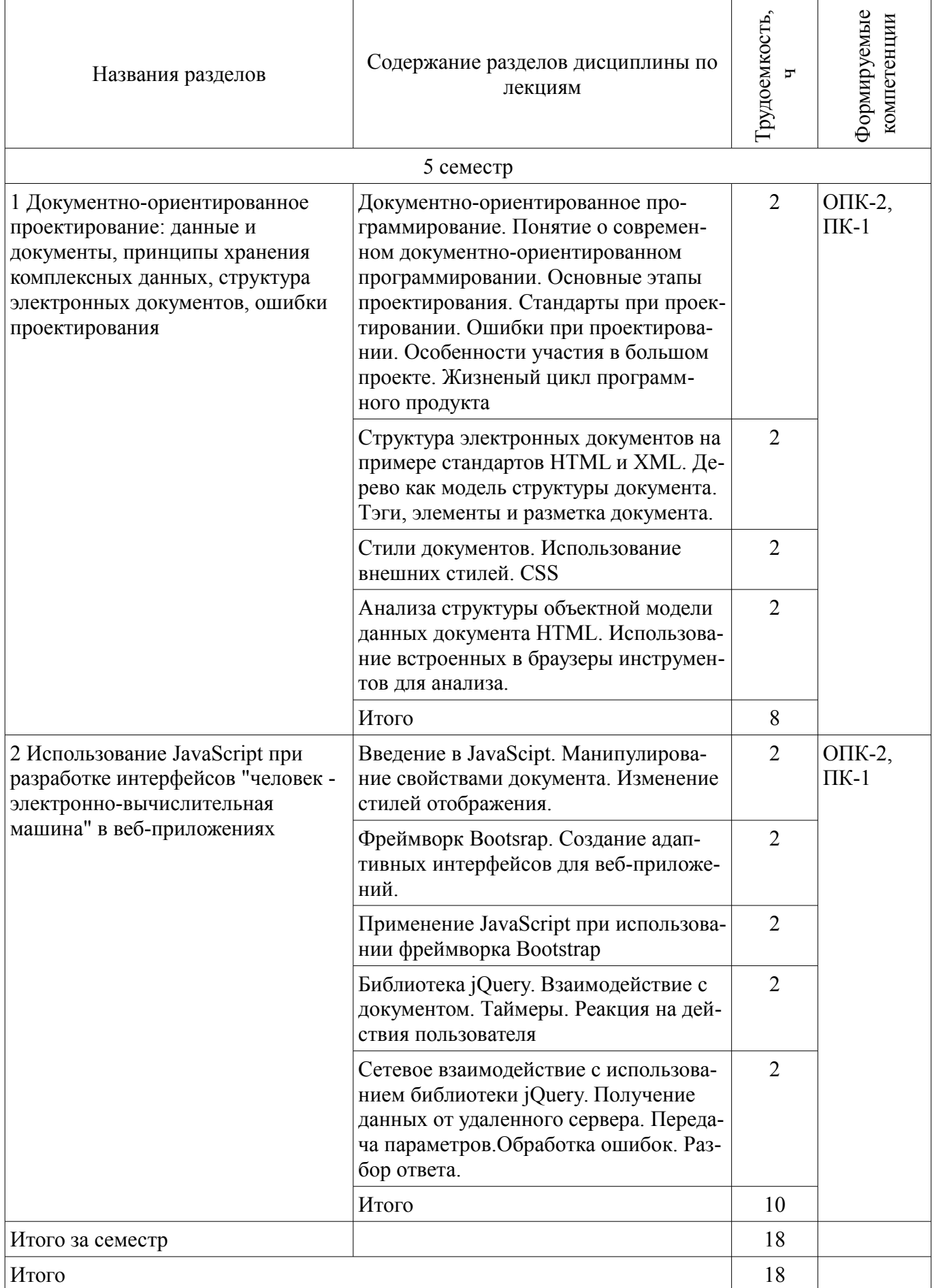

### **5.3. Разделы дисциплины и междисциплинарные связи с обеспечивающими (предыдущими) и обеспечиваемыми (последующими) дисциплинами**

Разделы дисциплины и междисциплинарные связи с обеспечивающими (предыдущими) и обеспечиваемыми (последующими) дисциплинами представлены в таблице 5.3. Таблица 5.3 - Разделы дисциплины и междисциплинарные связи

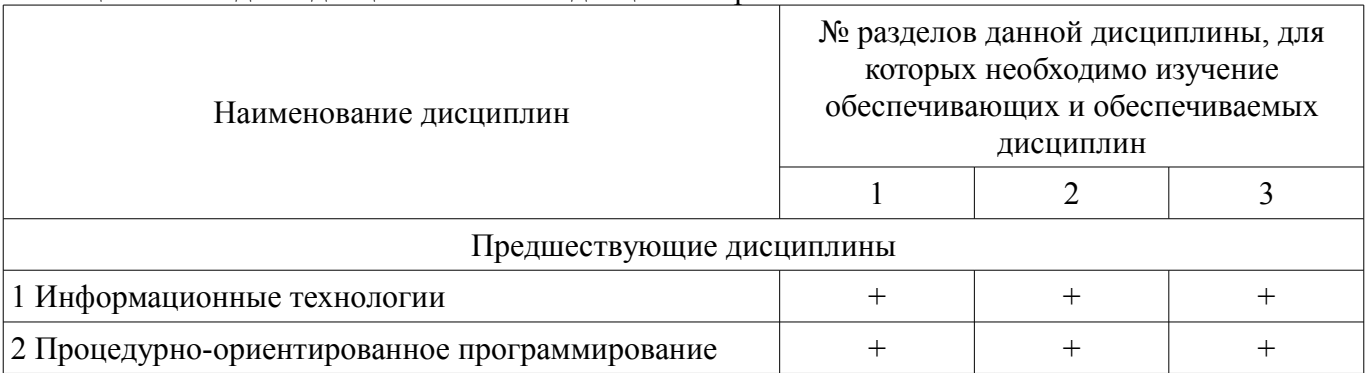

## **5.4. Соответствие компетенций, формируемых при изучении дисциплины, и видов занятий**

Соответствие компетенций, формируемых при изучении дисциплины, и видов занятий представлено в таблице 5.4

Таблица 5.4 – Соответствие компетенций и видов занятий, формируемых при изучении дисциплины

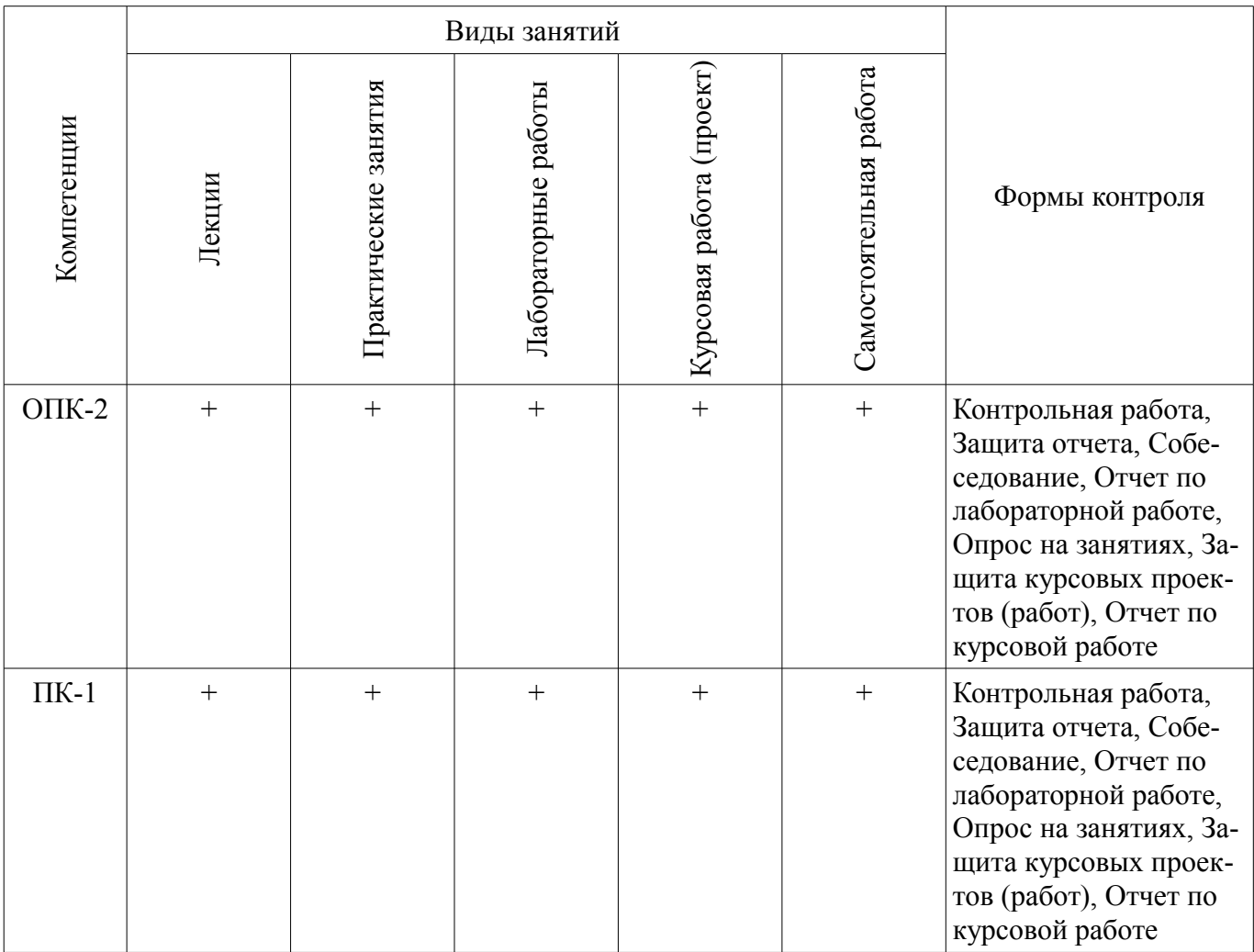

# **6. Интерактивные методы и формы организации обучения**

Технологии интерактивного обучения при разных формах занятий в часах приведены в таблице 6.1

| Методы                                                                  | Интерактивные<br>практические занятия | Интерактивные<br>лабораторные занятия | Интеракт<br>ивные<br>лекции | Всего          |  |  |  |  |
|-------------------------------------------------------------------------|---------------------------------------|---------------------------------------|-----------------------------|----------------|--|--|--|--|
| 5 семестр                                                               |                                       |                                       |                             |                |  |  |  |  |
| Работа в команде                                                        |                                       | $\overline{4}$                        |                             | $\overline{4}$ |  |  |  |  |
| Решение ситуационных<br>задач                                           | $\overline{2}$                        |                                       |                             | $\overline{2}$ |  |  |  |  |
| Приглашение<br>специалистов                                             |                                       |                                       | 4                           | $\overline{4}$ |  |  |  |  |
| Презентации с<br>использованием<br>интерактивной доски с<br>обсуждением | 3                                     |                                       |                             | 3              |  |  |  |  |
| Итого за семестр:                                                       | 5                                     | $\overline{4}$                        | 4                           | 13             |  |  |  |  |
| 6 семестр                                                               |                                       |                                       |                             |                |  |  |  |  |
| Итого за семестр:                                                       | $\theta$                              | $\theta$                              | $\theta$                    | $\theta$       |  |  |  |  |
| Итого                                                                   | 5                                     | 4                                     | 4                           | 13             |  |  |  |  |

Таблина 6.1 – Технологии интерактивного обучения при разных формах занятий в часах

# 7. Лабораторные работы

Наименование лабораторных работ приведено в таблице 7.1. Таблица 7. 1 – Наименование лабораторных работ

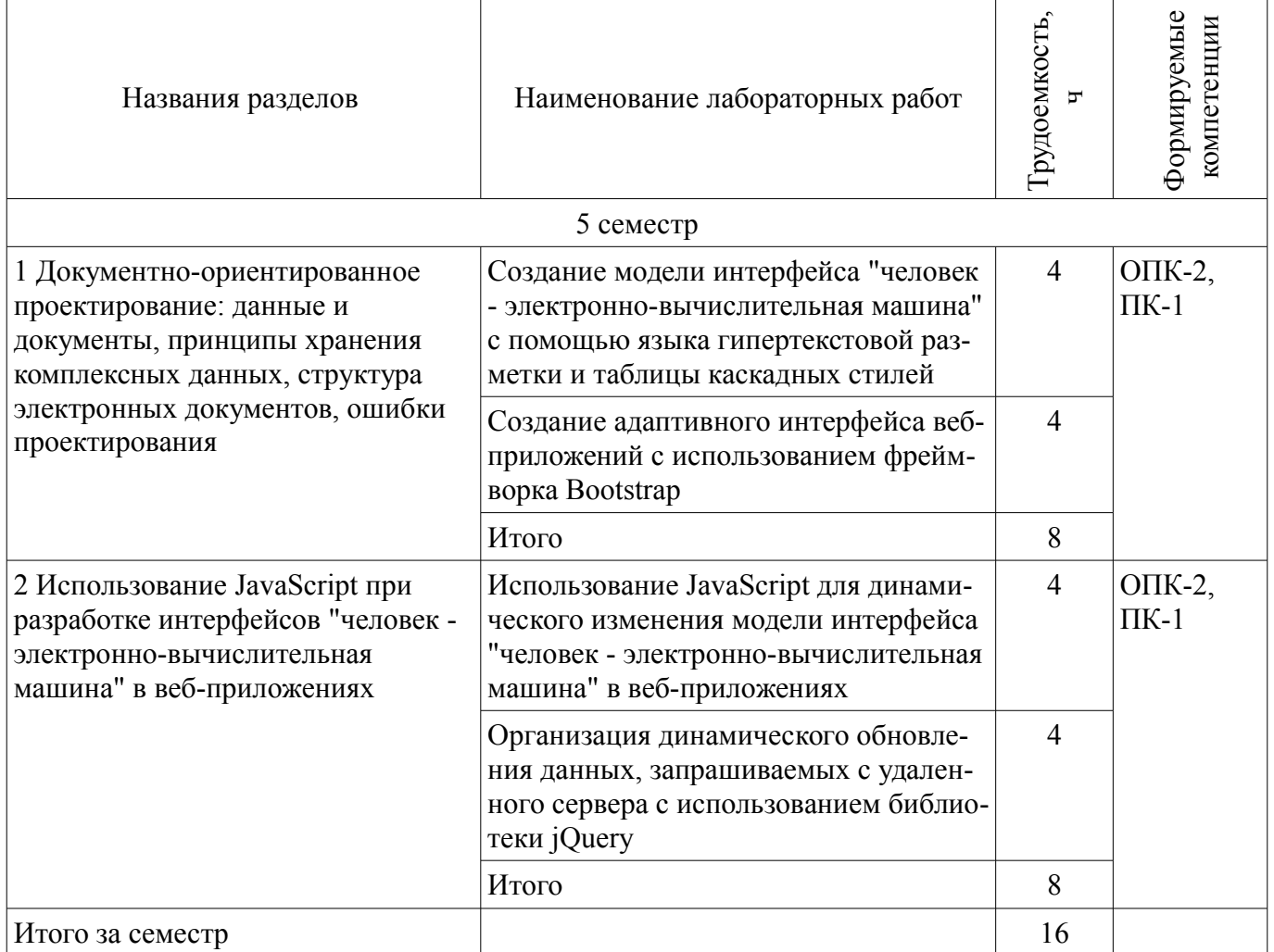

# **8. Практические занятия (семинары)**

Наименование практических занятий (семинаров) приведено в таблице 8.1. Таблица 8. 1 – Наименование практических занятий (семинаров)

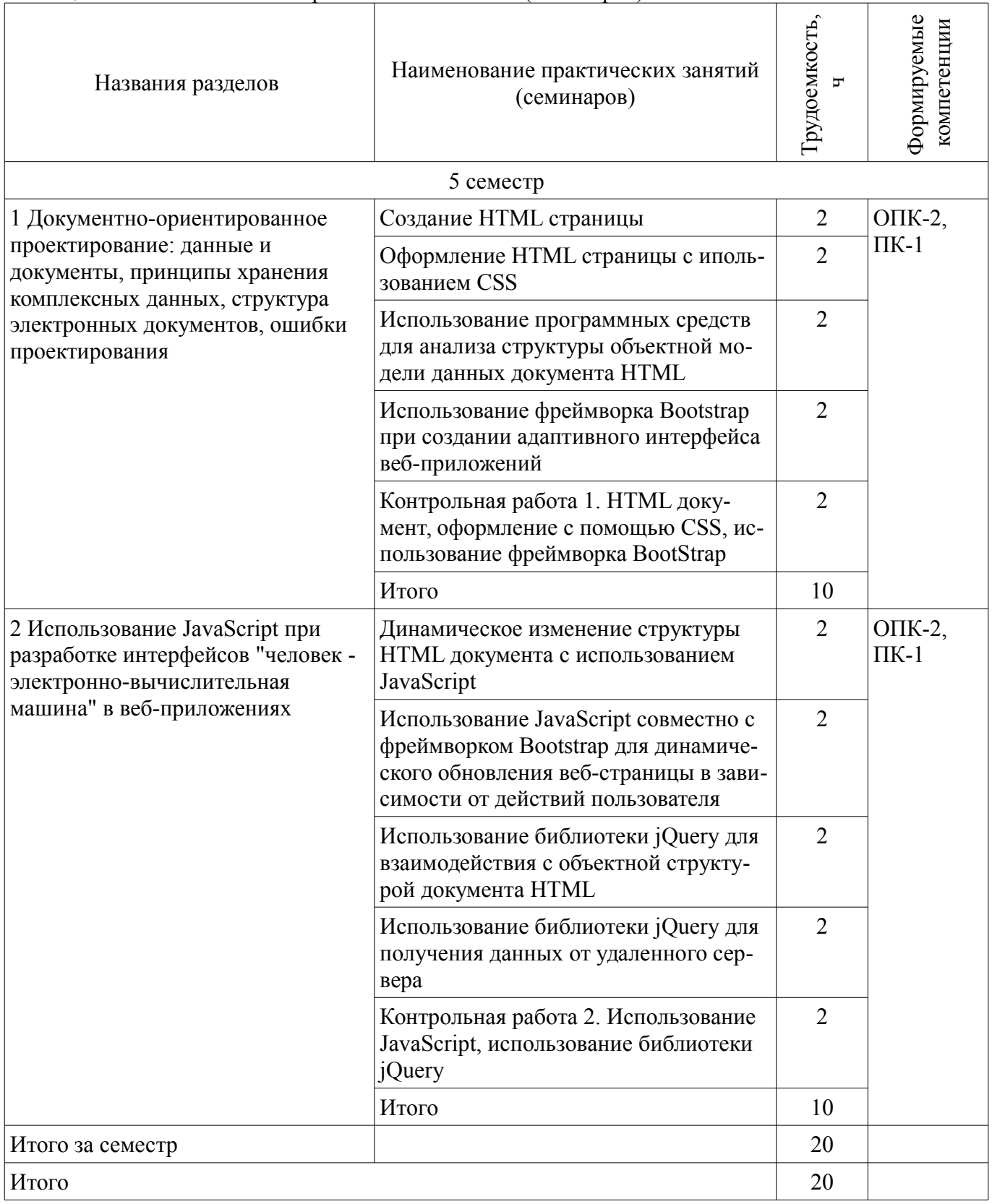

# **9. Самостоятельная работа**

Виды самостоятельной работы, трудоемкость и формируемые компетенции представлены в таблице 9.1.

|                                                                                                    | Биды самостоятельной работы, трудосмкость и формируемые компетенции |                |                            |                                                                 |  |
|----------------------------------------------------------------------------------------------------|---------------------------------------------------------------------|----------------|----------------------------|-----------------------------------------------------------------|--|
| Названия разделов                                                                                                    | Виды самостоятельной<br>работы                                      | Грудоемкость,  | Формируемые<br>компетенции | Формы контроля                                                  |  |
|                                                                                                    | 5 семестр                                                           |                |                            |                                                                 |  |
| 1 Документно-<br>ориентированное<br>проектирование: данные<br>и документы, принципы<br>хранения комплексных<br>данных, структура<br>электронных<br>документов, ошибки<br>проектирования | Подготовка к практиче-<br>ским занятиям, семина-<br>рам             | 10             | O $\Pi$ K-2,<br>$\Pi K-1$  | Защита отчета,<br>Контрольная работа,<br>Опрос на занятиях, От- |  |
|                                                                                                    | Проработка лекционного<br>материала                                 | $\overline{4}$ |                            | чет по лабораторной ра-<br>боте                                 |  |
|                                                                                                    | Подготовка к лаборатор-<br>ным работам                              | $\overline{2}$ |                            |                                                                 |  |
|                                                                                                    | Оформление отчетов по<br>лабораторным работам                       | 8              |                            |                                                                 |  |
|                                                                                                    | Подготовка к контроль-<br>ным работам                               | $\overline{2}$ |                            |                                                                 |  |
|                                                                                                    | Итого                                                               | 26             |                            |                                                                 |  |
| 2 Использование<br>JavaScript при<br>разработке интерфейсов<br>"человек - электронно-<br>вычислительная<br>машина" в веб-<br>приложениях                                                | Подготовка к практиче-<br>ским занятиям, семина-<br>рам             | 10             | O $\Pi$ K-2,<br>$\Pi K-1$  | Защита отчета,<br>Контрольная работа,<br>Опрос на занятиях, От- |  |
|                                                                                                    | Проработка лекционного<br>материала                                 | 5              |                            | чет по лабораторной ра-<br>боте                                 |  |
|                                                                                                    | Подготовка к лаборатор-<br>ным работам                              | 3              |                            |                                                                 |  |
|                                                                                                    | Оформление отчетов по<br>лабораторным работам                       | 8              |                            |                                                                 |  |
|                                                                                                    | Подготовка к контроль-<br>ным работам                               | $\overline{2}$ |                            |                                                                 |  |
|                                                                                                    | Итого                                                               | 28             |                            |                                                                 |  |
| Итого за семестр                                                                                                    |                                                                     | 54             |                            |                                                                 |  |
|                                                                                                    | 6 семестр                                                           |                |                            |                                                                 |  |
| 3 Получение<br>практических навыков                                                                                                    | Выполнение курсового<br>проекта (работы)                            | 48             | $OIIK-2$ ,<br>$\Pi K-1$    | Защита курсовых проек-<br>тов (работ), Отчет по                 |  |
| использования<br>программных средств<br>для разработки<br>компонентов<br>информационных<br>систем                                                                                       | Итого                                                               | 48             |                            | курсовой работе                                                 |  |
| Итого за семестр                                                                                                    |                                                                     | 48             |                            |                                                                 |  |
| Итого                                                                                                    |                                                                     | 102            |                            |                                                                 |  |

Таблица 9.1 - Виды самостоятельной работы, трудоемкость и формируемые компетенции

# **10. Курсовая работа (проект)**

Трудоемкость аудиторных занятий и формируемые компетенции в рамках выполнения курсовой работы (проекта) представлены таблице 10.1.

Таблица 10. 1 – Трудоемкость аудиторных занятий и формируемые компетенции в рамках выполнения курсовой работы (проекта)

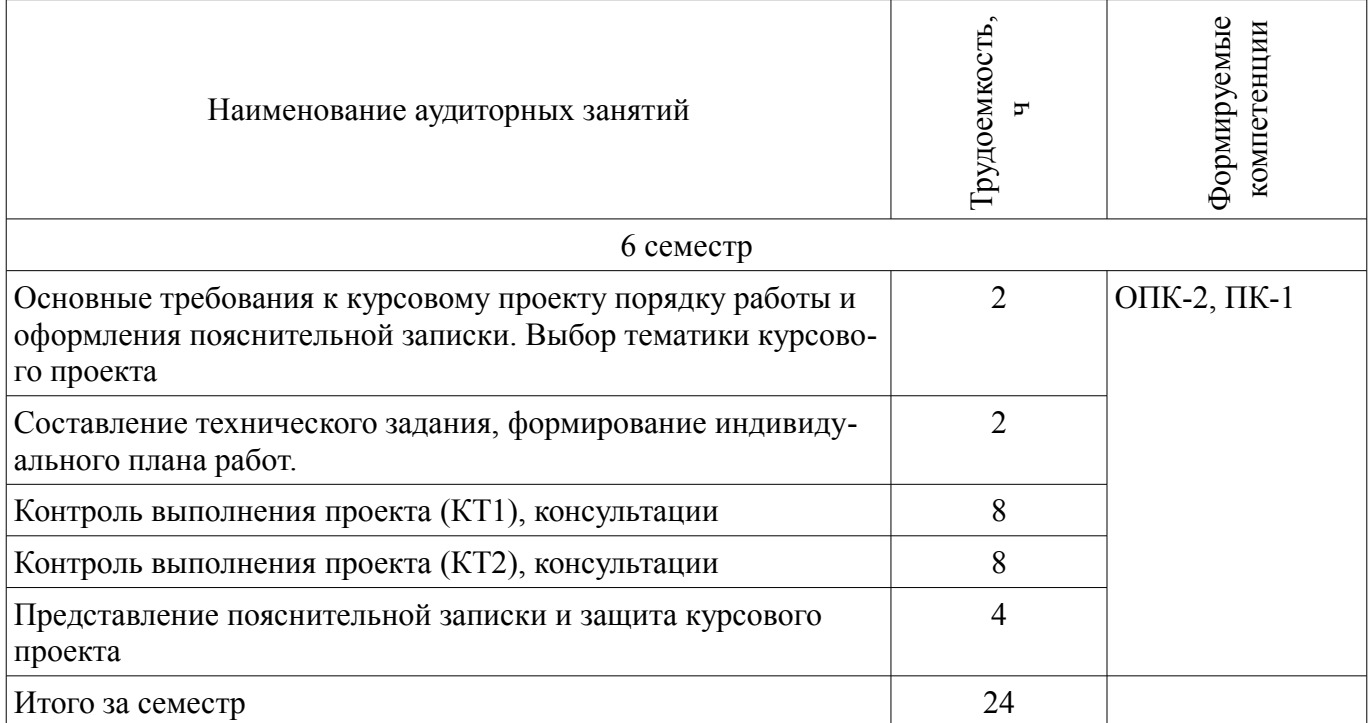

### **10.1 Темы курсовых работ**

Примерная тематика курсовых работ (проектов):

– Разработка интерфейса "человек - электронно-вычислительная машина" новостного сайта

– Разработка интерфейса "человек - электронно-вычислительная машина" для системы отображения расписания занятий студентов

– Разработка интерфейса "человек - электронно-вычислительная машина" сайта библиотеки

– Разработка интерфейса "человек - электронно-вычислительная машина" сайта быстрого обмена сообщениями

### **11. Рейтинговая система для оценки успеваемости студентов**

### **11.1. Балльные оценки для элементов контроля**

Таблица 11.1 – Балльные оценки для элементов контроля

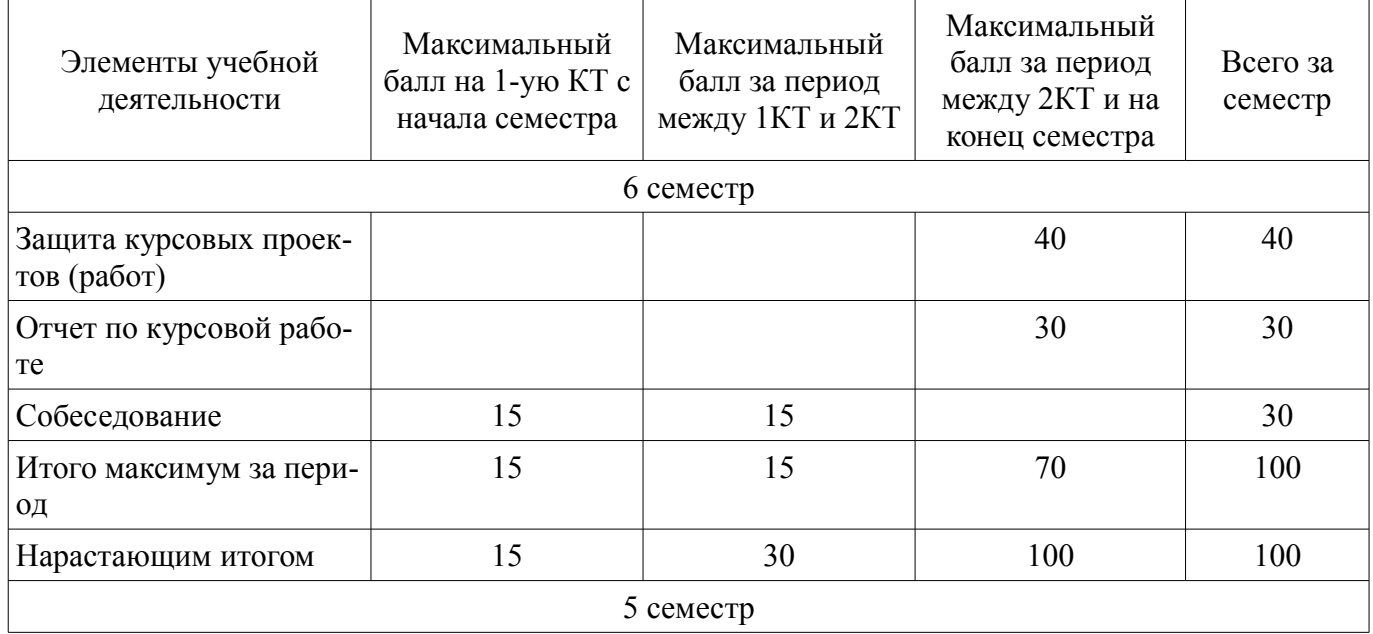

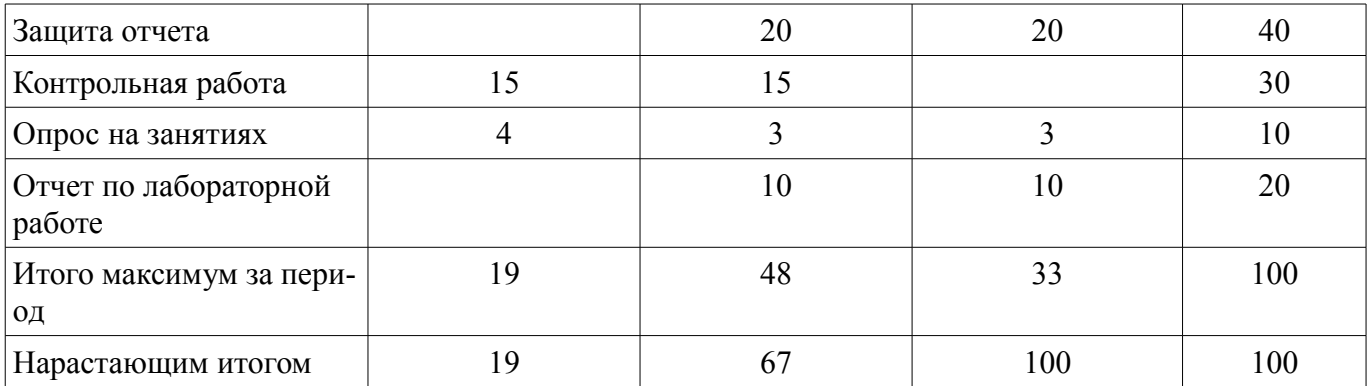

# **11.2. Пересчет баллов в оценки за контрольные точки**

Пересчет баллов в оценки за контрольные точки представлен в таблице 11.2. Таблица 11. 2 – Пересчет баллов в оценки за контрольные точки

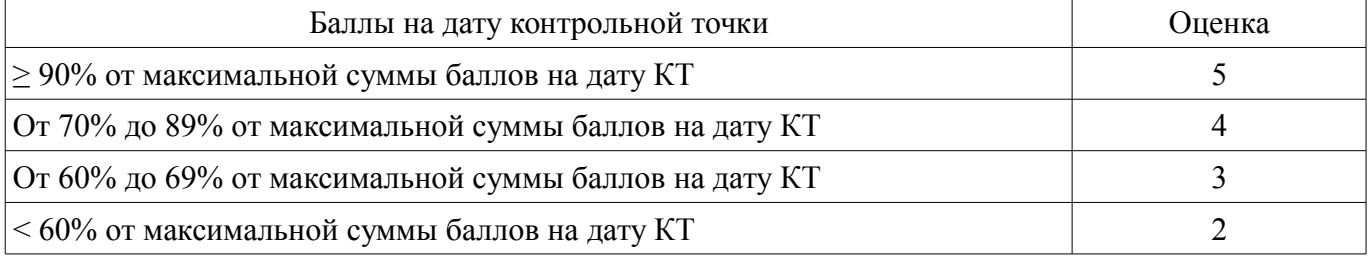

# **11.3. Пересчет суммы баллов в традиционную и международную оценку**

Пересчет суммы баллов в традиционную и международную оценку представлен в таблице 11.3.

Таблица 11. 3 – Пересчет суммы баллов в традиционную и международную оценку

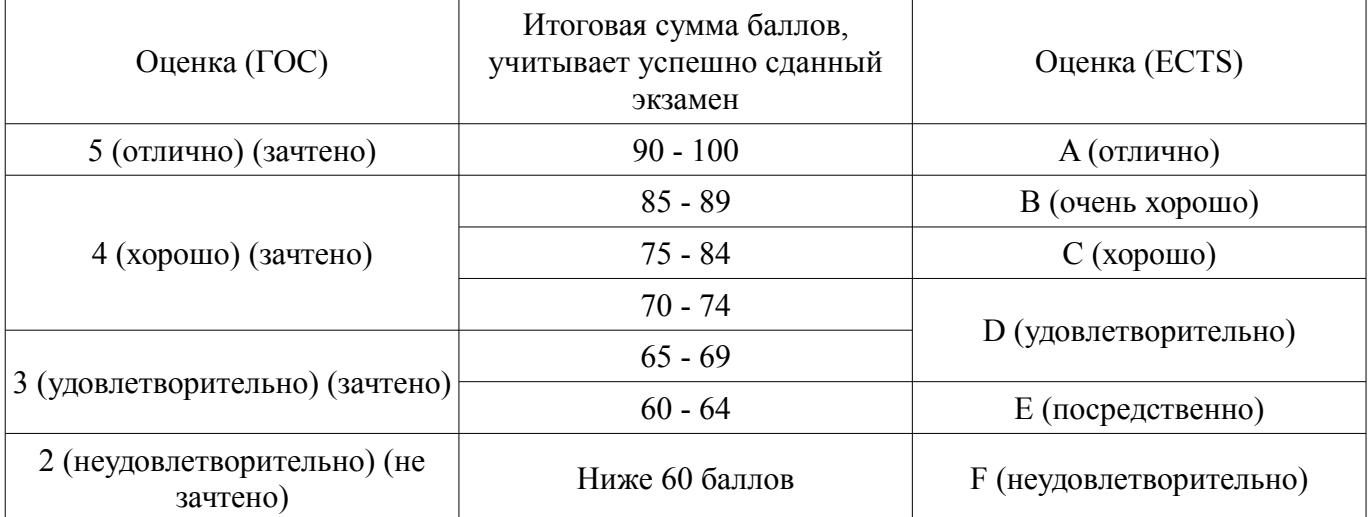

# **12. Учебно-методическое и информационное обеспечение дисциплины**

# **12.1. Основная литература**

1. Основы гипертекстового представления интернет-контента: учебное пособие / Ехлаков Ю. П., Ахтямов Э. К. - 2017. 181 с. [Электронный ресурс] - Режим доступа: https://edu.tusur.ru/publications/7086, дата обращения: 21.11.2017.

# **12.2. Дополнительная литература**

1. Эксплуатация и развитие компьютерных сетей и систем Раздел 1 : Учебное пособие / Агеев Е. Ю., Михальченко С. Г. - 2007. 216 с. [Электронный ресурс] - Режим доступа: https://edu.tusur.ru/publications/839, дата обращения: 21.11.2017.

2. Эксплуатация и развитие компьютерных сетей и систем Раздел 2 : Учебное пособие / Агеев Е. Ю., Михальченко С. Г. - 2007. 213 с. [Электронный ресурс] - Режим доступа: https://edu.tusur.ru/publications/840, дата обращения: 21.11.2017.

### **12.3 Учебно-методические пособия**

### **12.3.1. Обязательные учебно-методические пособия**

1. Тановицкий Ю.Н., Савин Д.А. Математическое моделирование и программирование: Руководство к организации самостоятельной работы, проведению практических занятий и лабораторных работ. - Томск: Томский гос. университет систем управления и радиоэлектроники. 2015г. - 55с (для самостоятельной работы, практических и лабораторных работ) [Электронный ресурс]. http://www.ie.tusur.ru/docs/mmip.zip

2. Егоров И.М. Программирование: учебное методическое пособие (курсовое проектирование) / И.М. Егоров - Томск: ТУСУР, 2007. - 79с (наличие в библиотеке ТУСУР - 200 экз.)

# **12.3.2 Учебно-методические пособия для лиц с ограниченными возможностями здоровья**

Учебно-методические материалы для самостоятельной и аудиторной работы обучающихся из числа инвалидов предоставляются в формах, адаптированных к ограничениям их здоровья и восприятия информации.

# **Для лиц с нарушениями зрения:**

- в форме электронного документа;
- в печатной форме увеличенным шрифтом.

## **Для лиц с нарушениями слуха:**

- в форме электронного документа;
- в печатной форме.

# **Для лиц с нарушениями опорно-двигательного аппарата:**

- в форме электронного документа;
- в печатной форме.

### **12.4. Базы данных, информационно-справочные, поисковые системы и требуемое программное обеспечение**

- 1. MS Office 2003 лицензионное (имеется в наличии).
- 2. Mathcad 13 лицензионное (имеется в наличии)
- 3. Microsoft Visual Studio лицензионное (имеется в наличии)

### **13. Материально-техническое обеспечение дисциплины**

#### **13.1. Общие требования к материально-техническому обеспечению дисциплины**

#### **13.1.1. Материально-техническое обеспечение для лекционных занятий**

Для проведения занятий лекционного типа, групповых и индивидуальных консультаций, текущего контроля и промежуточной аттестации используется учебная аудитория, с количеством посадочных мест не менее 22-24, оборудованная доской и стандартной учебной мебелью. Имеются наглядные пособия в виде презентаций по лекционным разделам дисциплины

### **13.1.2. Материально-техническое обеспечение для практических занятий**

Для проведения практических (семинарских) занятий используется учебная аудитория, расположенная по адресу 634034, Томская область, г. Томск, Вершинина улица, д. 74, 2 этаж, ауд. 201б. Состав оборудования: Учебная мебель; Доска магнитно-маркерная -1шт.; Коммутатор D-Link Switch 24 рогt - 1шт.; Компьютеры класса не ниже ПЭВМ INTEL Сеleron D336 2.8ГГц. -14 шт. Используется лицензионное программное обеспечение: Microsoft Windows XP Professional with SP3/Microsoft Windows 7 Professional with SP1; Microsoft Visual Studio; Microsoft Office Visio; Microsoft Office; Mathcad v13 Имеется помещения для хранения и профилактического обслуживания учебного оборудования.

### **13.1.3. Материально-техническое обеспечение для лабораторных работ**

Для проведения лабораторных занятий используется учебно-исследовательская вычислительная лаборатория, расположенная по адресу 634034, Томская область, г. Томск, Вершинина улица, д. 74, 3 этаж, ауд. 301б. Состав оборудования: Учебная мебель; Экран для проектора – 1 шт.; Мультимедийный проектор – 1 шт.; Компьютеры класса не ниже Intel Pentium G3220 (3.0GHz/4Mb)/4GB RAM/ 500GB с широкополосным доступом в Internet, с мониторами типа Samsung 18.5" S19C200N– 18 шт.; Используется лицензионное программное обеспечение: Microsoft Windows XP Professional with SP3; Visual Studio; Microsoft Office Visio; Mathcad v13

## **13.1.4. Материально-техническое обеспечение для самостоятельной работы**

Для самостоятельной работы используется учебная аудитория (компьютерный класс), расположенная по адресу 634034, г. Томск, ул. Вершинина, 74, 1 этаж, ауд. 100. Состав оборудования: учебная мебель; компьютеры класса не ниже ПЭВМ INTEL Сeleron D336 2.8ГГц. - 4 шт.; компьютеры подключены к сети ИНТЕРНЕТ и обеспечивают доступ в электронную информационнообразовательную среду университета.

### **13.2. Материально-техническое обеспечение дисциплины для лиц с ограниченными возможностями здоровья**

Освоение дисциплины лицами с ОВЗ осуществляется с использованием средств обучения общего и специального назначения.

При обучении студентов **с нарушениями слуха** предусмотрено использование звукоусиливающей аппаратуры, мультимедийных средств и других технических средств приема/передачи учебной информации в доступных формах для студентов с нарушениями слуха, мобильной системы обучения для студентов с инвалидностью, портативной индукционной системы. Учебная аудитория, в которой обучаются студенты с нарушением слуха, оборудована компьютерной техникой, аудиотехникой, видеотехникой, электронной доской, мультимедийной системой.

При обучении студентов **с нарушениями зрениями** предусмотрено использование в лекционных и учебных аудиториях возможности просмотра удаленных объектов (например, текста на доске или слайда на экране) при помощи видеоувеличителей для удаленного просмотра.

При обучении студентов **с нарушениями опорно-двигательного аппарата** используются альтернативные устройства ввода информации и другие технические средства приема/передачи учебной информации в доступных формах для студентов с нарушениями опорно-двигательного аппарата, мобильной системы обучения для людей с инвалидностью.

#### **14. Фонд оценочных средств**

### **14.1. Основные требования к фонду оценочных средств и методические рекомендации**

Фонд оценочных средств и типовые контрольные задания, используемые для оценки сформированности и освоения закрепленных за дисциплиной компетенций при проведении текущей, промежуточной аттестации по дисциплине приведен в приложении к рабочей программе.

### **14.2 Требования к фонду оценочных средств для лиц с ограниченными возможностями здоровья**

Для студентов с инвалидностью предусмотрены дополнительные оценочные средства, перечень которых указан в таблице.

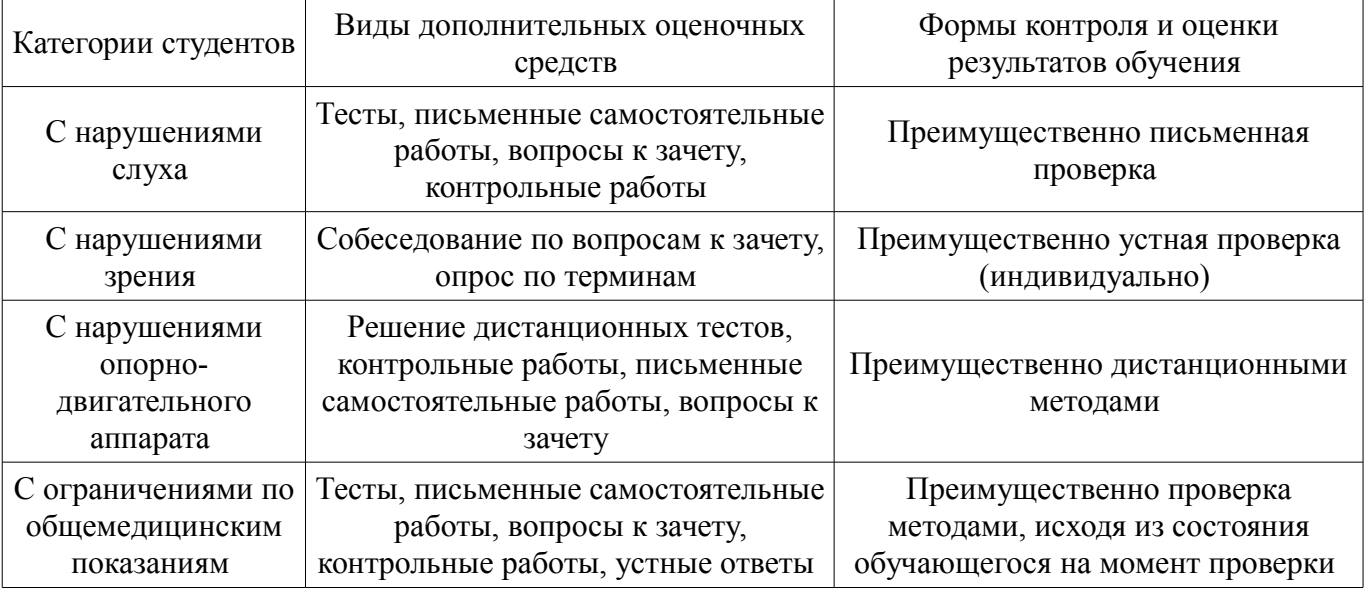

### **Таблица 14 – Дополнительные средства оценивания для студентов с инвалидностью**

# **14.3 Методические рекомендации по оценочным средствам для лиц с ограниченными возможностями здоровья**

Для студентов с ОВЗ предусматривается доступная форма предоставления заданий оценоч-

ных средств, а именно:

- в печатной форме;
- в печатной форме с увеличенным шрифтом;
- в форме электронного документа;
- методом чтения ассистентом задания вслух;
- предоставление задания с использованием сурдоперевода.

Студентам с инвалидностью увеличивается время на подготовку ответов на контрольные вопросы. Для таких студентов предусматривается доступная форма предоставления ответов на задания, а именно:

- письменно на бумаге;
- набор ответов на компьютере;
- набор ответов с использованием услуг ассистента;
- представление ответов устно.

Процедура оценивания результатов обучения инвалидов по дисциплине предусматривает предоставление информации в формах, адаптированных к ограничениям их здоровья и восприятия информации:

# **Для лиц с нарушениями зрения:**

- в форме электронного документа;
- в печатной форме увеличенным шрифтом.

### **Для лиц с нарушениями слуха:**

- в форме электронного документа;
- в печатной форме.

### **Для лиц с нарушениями опорно-двигательного аппарата:**

- в форме электронного документа;
- в печатной форме.

При необходимости для обучающихся с инвалидностью процедура оценивания результатов обучения может проводиться в несколько этапов.

### **МИНИСТЕРСТВО ОБРАЗОВАНИЯ И НАУКИ РФ**

#### **Федеральное государственное бюджетное образовательное учреждение высшего образования**

### «ТОМСКИЙ ГОСУДАРСТВЕННЫЙ УНИВЕРСИТЕТ СИСТЕМ УПРАВЛЕНИЯ И РАДИОЭЛЕКТРОНИКИ» (ТУСУР)

УТВЕРЖДАЮ Проректор по учебной работе \_\_\_\_\_\_\_\_\_\_\_\_\_\_\_ П. Е. Троян  $\begin{array}{c} \text{w} \\ \text{w} \end{array}$   $\begin{array}{c} \text{w} \\ \text{w} \end{array}$   $\begin{array}{c} \text{w} \\ \text{w} \end{array}$   $\begin{array}{c} \text{w} \\ \text{w} \end{array}$ 

# ФОНД ОЦЕНОЧНЫХ СРЕДСТВ ПО УЧЕБНОЙ ДИСЦИПЛИНЕ

### **Математическое моделирование и программирование**

Уровень образования: **высшее образование - бакалавриат** Направление подготовки (специальность): **09.03.01 Информатика и вычислительная техника** Направленность (профиль): **Интеллектуальные системы обработки информации и управления** Форма обучения: **очная** Факультет: **ФЭТ, Факультет электронной техники** Кафедра: **ПрЭ, Кафедра промышленной электроники** Курс: **3** Семестр: **5, 6**

Учебный план набора 2018 года

Разработчики:

- старший преподаватель каф. ПрЭ Д. А. Савин
- доцент каф. ПрЭ Ю. Н. Тановицкий

Зачет: 5 семестр Курсовая работа (проект): 6 семестр

Томск 2017

### 1. Введение

Фонд оценочных средств (ФОС) является приложением к рабочей программе дисциплины (практики) и представляет собой совокупность контрольно-измерительных материалов (типовые задачи (задания), контрольные работы, тесты и др.) и методов их использования, предназначенных для измерения уровня достижения студентом установленных результатов обучения.

ФОС по дисциплине (практике) используется при проведении текущего контроля успеваемости и промежуточной аттестации студентов.

Перечень закрепленных за дисциплиной (практикой) компетенций приведен в таблице 1. Таблица 1 – Перечень закрепленных за дисциплиной компетенций

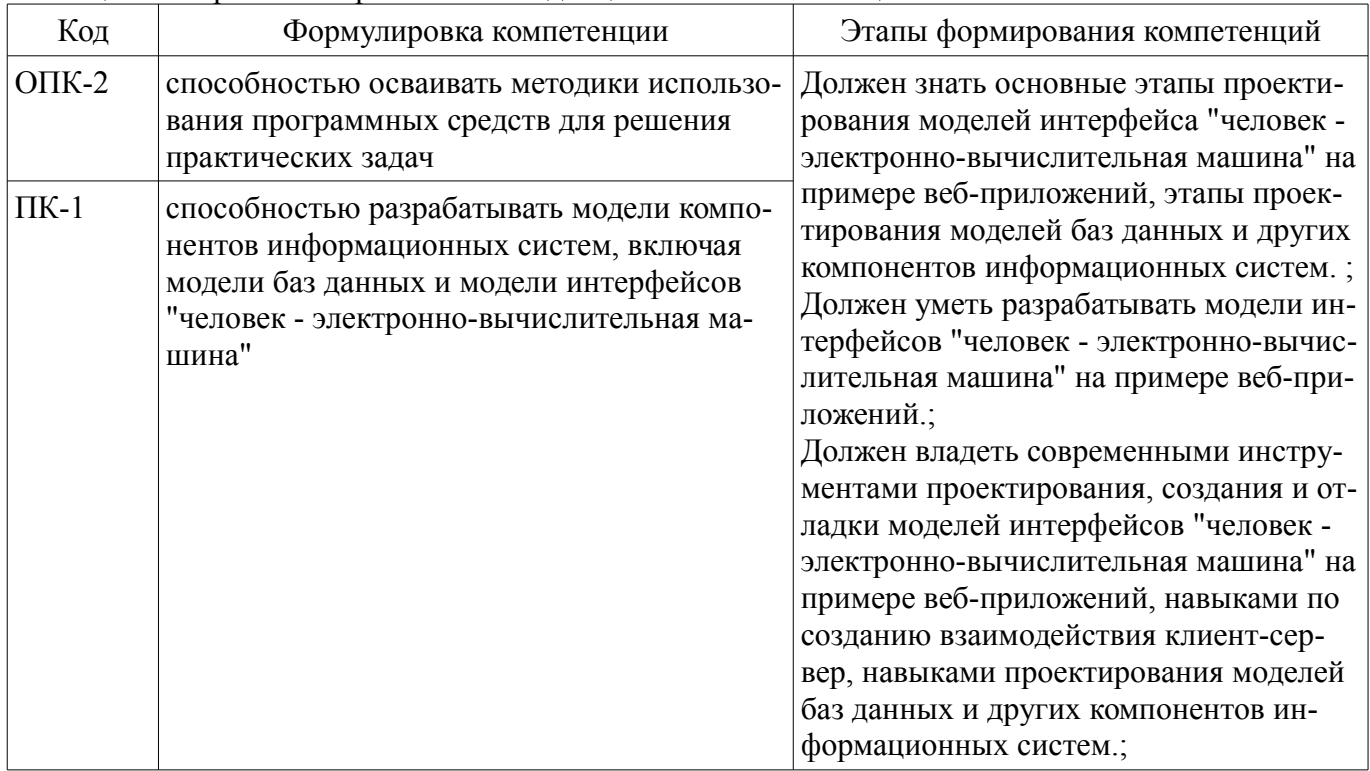

Общие характеристики показателей и критериев оценивания компетенций на всех этапах приведены в таблице 2.

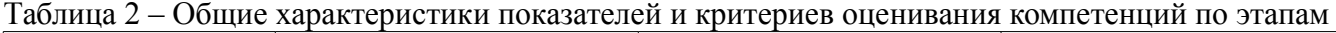

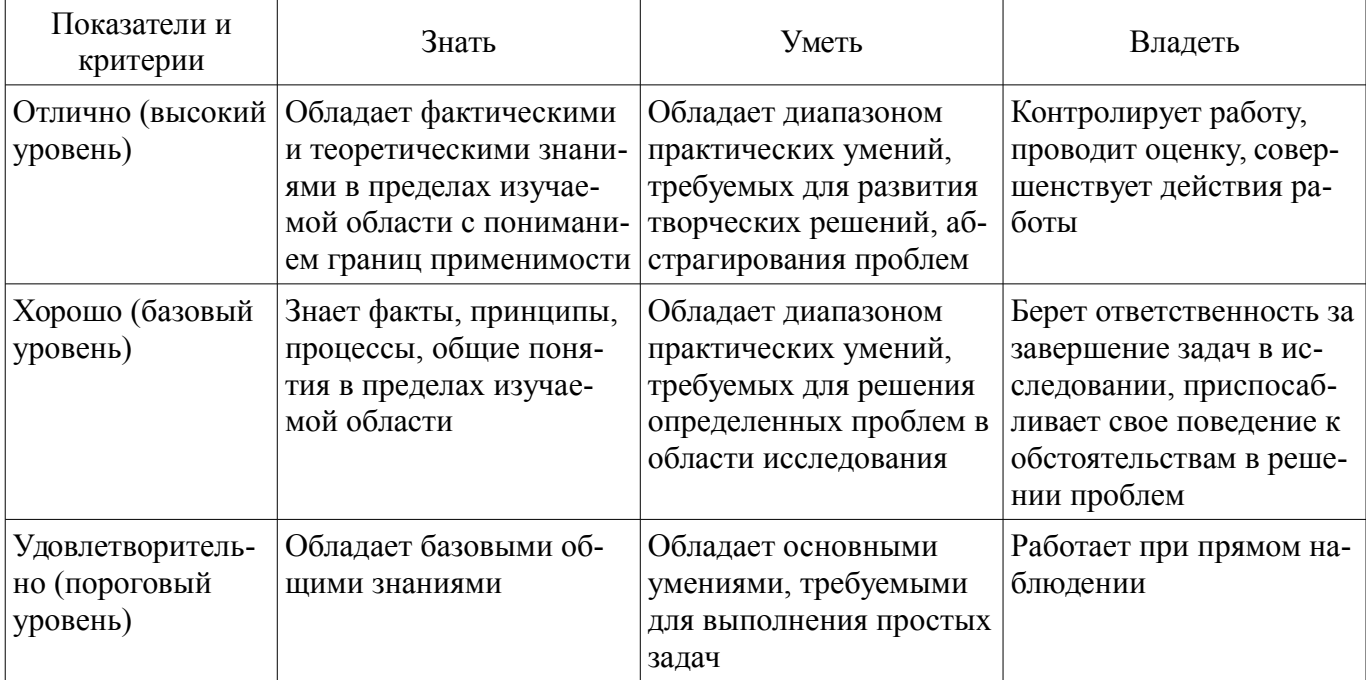

# 2 Реализация компетенций

# 2.1 Компетенция ОПК-2

ОПК-2: способностью осваивать методики использования программных средств для решения практических задач.

Для формирования компетенции необходимо осуществить ряд этапов. Этапы формирования компетенции, применяемые для этого виды занятий и используемые средства оценивания представлены в таблице 3.

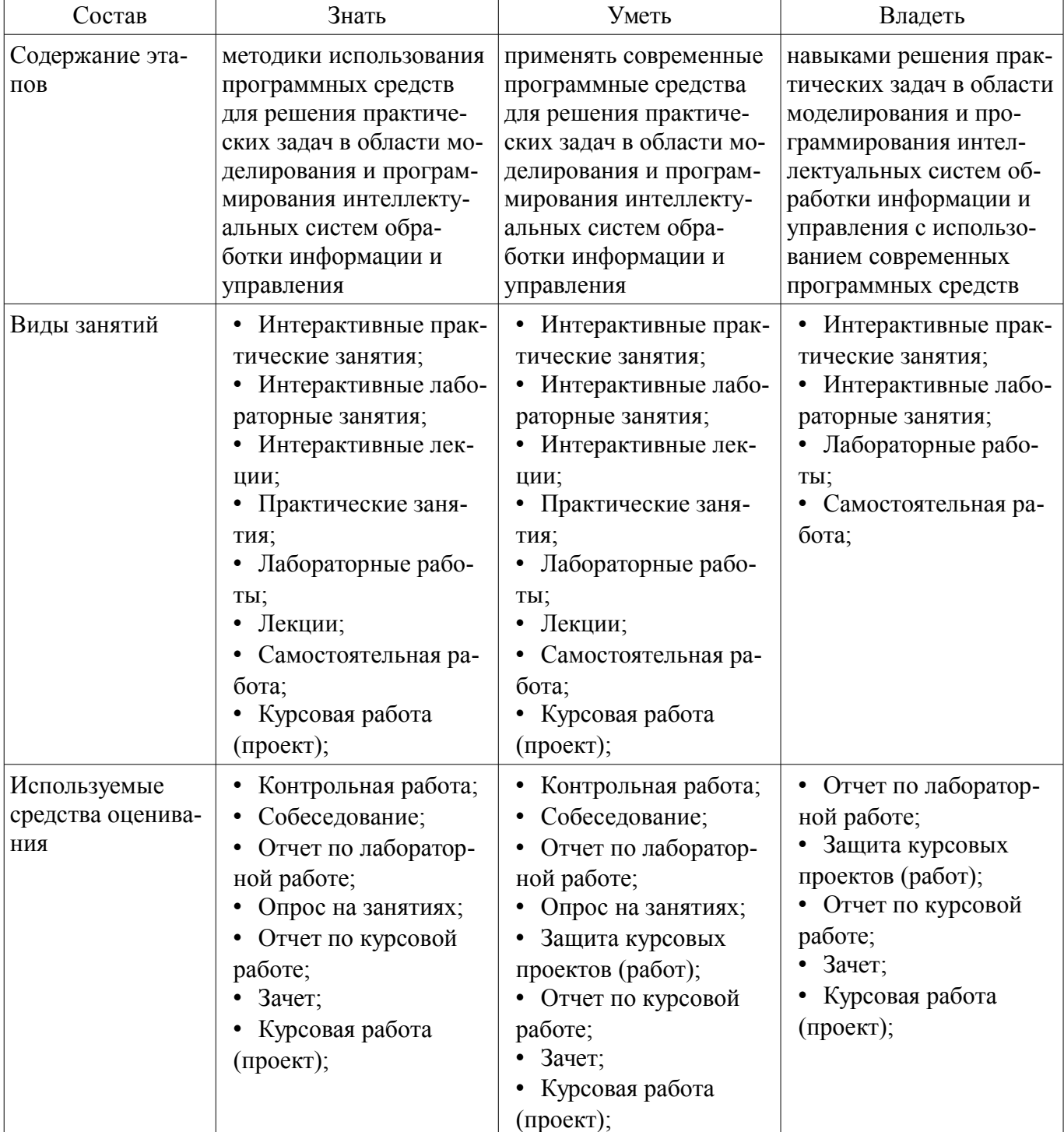

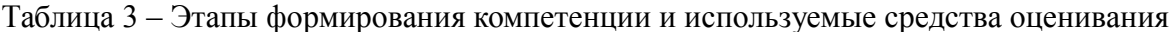

Формулировка показателей и критериев оценивания данной компетенции приведена в таблине 4.

Таблица 4 – Показатели и критерии оценивания компетенции на этапах

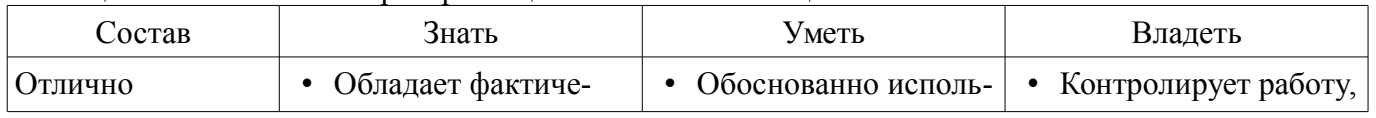

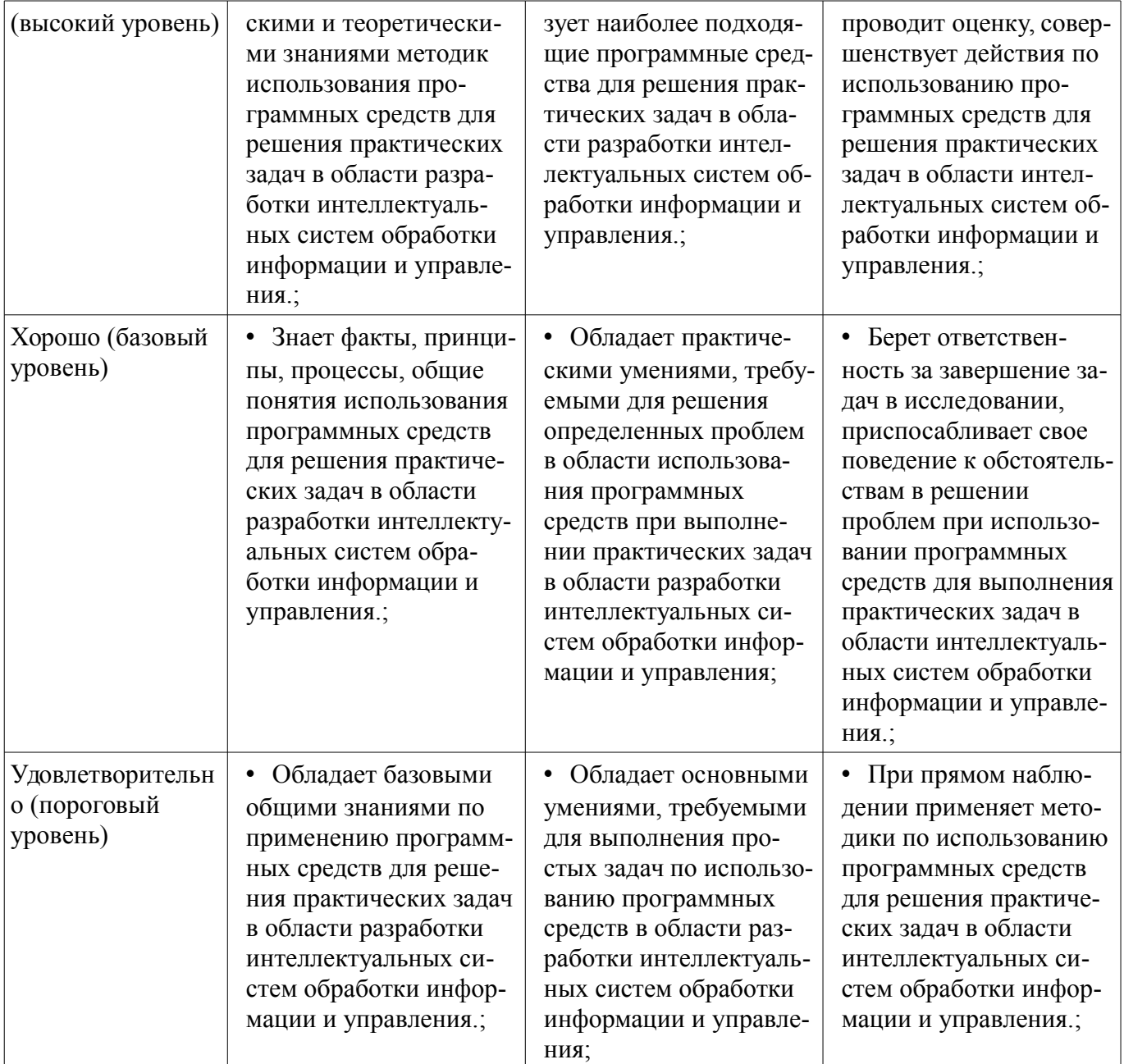

# 2.2 Компетенция ПК-1

ПК-1: способностью разрабатывать модели компонентов информационных систем, включая модели баз данных и модели интерфейсов "человек - электронно-вычислительная машина".

Для формирования компетенции необходимо осуществить ряд этапов. Этапы формирования компетенции, применяемые для этого виды занятий и используемые средства оценивания представлены в таблице 5

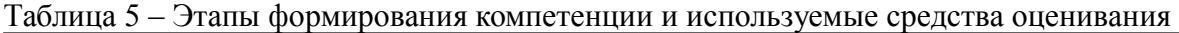

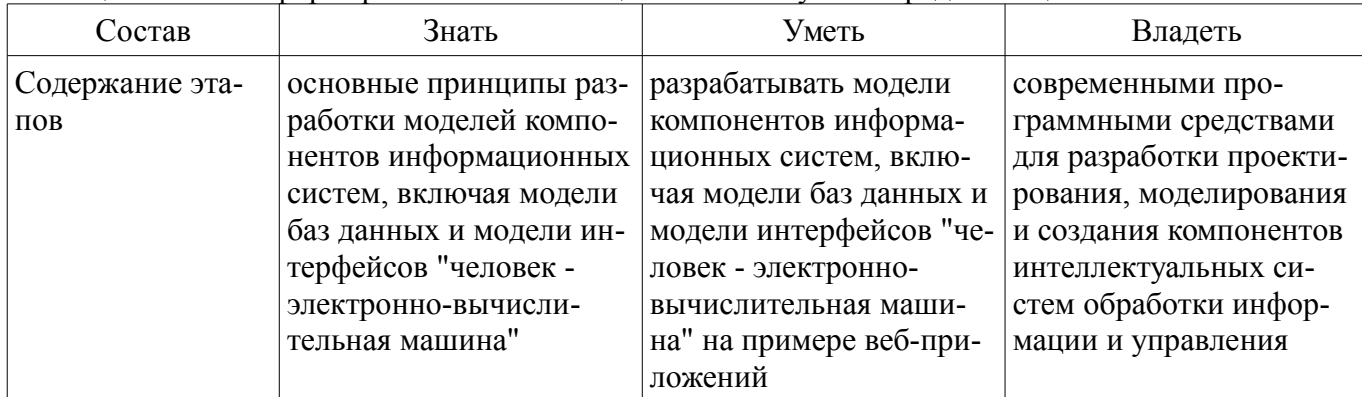

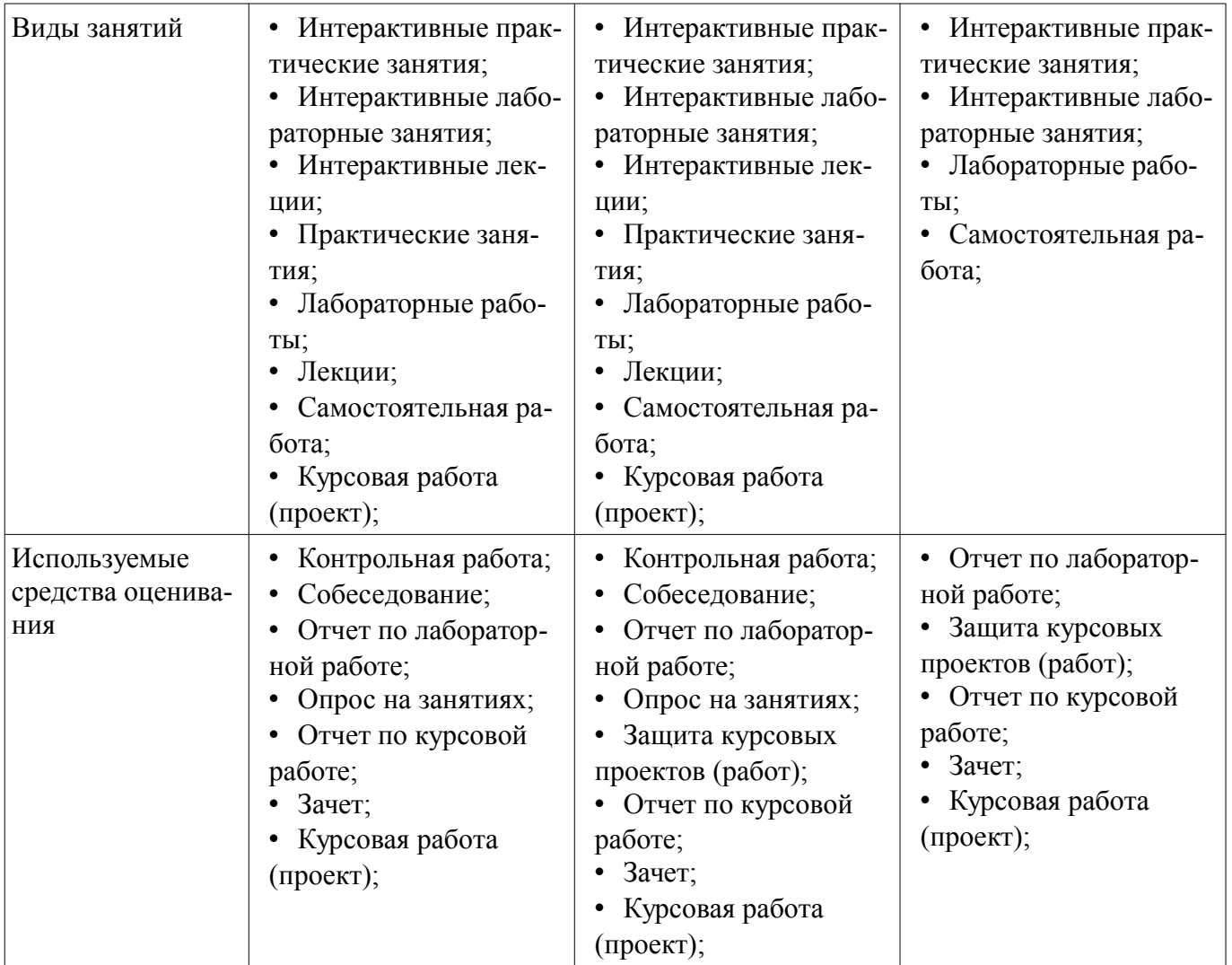

Формулировка показателей и критериев оценивания данной компетенции приведена в таблице 6.

Таблица 6 – Показатели и критерии оценивания компетенции на этапах

| Состав                       | Знать                                                                                                    | Уметь                                                                                                    | Владеть                                                                                                    |
|------------------------------|----------------------------------------------------------------------------------------------------|----------------------------------------------------------------------------------------------------|----------------------------------------------------------------------------------------------------|
| Отлично<br>(высокий уровень) | • Обладает фактиче-<br>скими и теоретически-<br>ми знаниями способов<br>разработки моделей<br>компонентов информа-<br>ционных систем, вклю-<br>чая модели баз данных<br>и модели интерфейсов<br>"человек - электронно-<br>вычислительная маши-<br>на" при решении задач<br>в области интеллекту-<br>альных систем обра-<br>ботки информации и<br>управления.; | • Умеет находить твор-<br>ческие решения по раз-<br>работке моделей компо-<br>нентов информацион-<br>ных систем, включая<br>модели баз данных и<br>модели интерфейсов<br>"человек - электронно-<br>вычислительная маши-<br>на" в области создания<br>интеллектуальных си-<br>стем обработки инфор-<br>мации и управления.; | • Контролирует работу,<br>проводит оценку, совер-<br>шенствует действия по<br>разработке моделей<br>компонентов информа-<br>ционных систем, вклю-<br>чая модели баз данных<br>и модели интерфейсов<br>"человек - электронно-<br>вычислительная маши-<br>на" в области интеллек-<br>туальных систем обра-<br>ботки информации и<br>управления.; |
| Хорошо (базовый<br>уровень)  | • Знает факты, принци-<br>пы, процессы, общие<br>понятия разработки мо-<br>делей компонентов ин-<br>формационных систем,                                                                                                    | • Умеет решать опреде-<br>ленные задачи по разра-<br>ботке моделей компо-<br>нентов информацион-<br>ных систем, включая                                                                                                    | Берет ответствен-<br>ность за завершение за-<br>дач в исследовании,<br>приспосабливает свое<br>поведение к обстоятель-                                                                                                    |

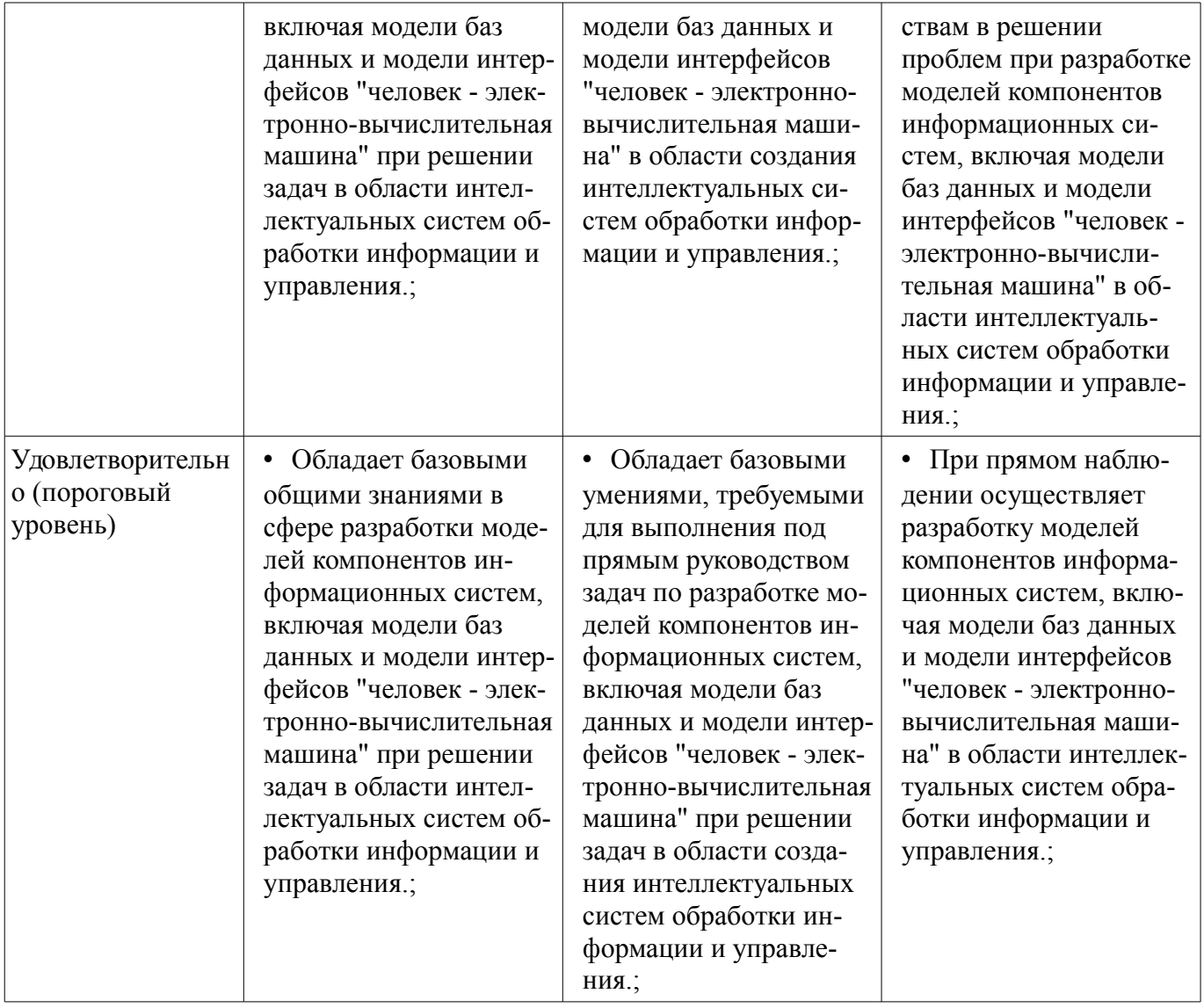

### **3 Типовые контрольные задания**

Для реализации вышеперечисленных задач обучения используются типовые контрольные задания или иные материалы, необходимые для оценки знаний, умений, навыков и (или) опыта деятельности, характеризующих этапы формирования компетенций в процессе освоения образовательной программы, в следующем составе.

#### **3.1 Вопросы на собеседование**

– Основные требования к курсовому проекту порядку работы и оформления пояснительной записки. Выбор тематики курсового проекта

- Составление технического задания, формирование индивидуального плана работ.
- Контроль выполнения проекта

#### **3.2 Темы опросов на занятиях**

– Документно-ориентированное программирование. Понятие о современном документноориентированном программировании. Основные этапы проектирования. Стандарты при проектировании. Ошибки при проектировании. Особенности участия в большом проекте. Жизненый цикл программного продукта

– Структура электронных документов на примере стандартов HTML и XML. Дерево как модель структуры документа. Тэги, элементы и разметка документа.

– Стили документов. Использование внешних стилей. CSS

– Введение в JavaScipt. Манипулирование свойствами документа. Изменение стилей отображения.

– Анализа структуры объектной модели данных документа HTML. Использование встроенных в браузеры инструментов для анализа.

– Фреймворк Bootsrap. Создание адаптивных интерфейсов для веб-приложений.

– Применение JavaScript при использовании фреймворка Bootstrap

– Библиотека jQuery. Взаимодействие с документом. Таймеры. Реакция на действия пользователя

– Сетевое взаимодействие с использованием библиотеки jQuery. Получение данных от удаленного сервера. Передача параметров.Обработка ошибок. Разбор ответа.

# **3.3 Темы контрольных работ**

– Составить html-код документа с заданными свойствами и структурой

– Организовать интерактивное взаимодействие страницы пользовательского интерфейса с удаленным сервером посредством библиотеки jQuery

# **3.4 Темы лабораторных работ**

– Создание модели интерфейса "человек - электронно-вычислительная машина" с помощью языка гипертекстовой разметки и таблицы каскадных стилей

– Создание адаптивного интерфейса веб-приложений с использованием фреймворка Bootstrap

– Использование JavaScript для динамического изменения модели интерфейса "человек электронно-вычислительная машина" в веб-приложениях

– Организация динамического обновления данных, запрашиваемых с удаленного сервера с использованием библиотеки jQuery

# **3.5 Зачёт**

– Структура HTML документа.

– Каскадные таблицы стилей, элементы CSS. Изменение оформление документа с помощью CSS.

– Конструкции языка JavaScript. Модель DOM

– Способы анализа структуры DOM

– Создание адаптивных интерфейсов для веб-приложений. Фреймворк Bootstrap

– Интерактивное взаимодействие с пользователем. Библиотека jQuery

– Взаимодействие интерфейса пользователя с удаленным сервером. Использование библиотеки jQuery

# **3.6 Темы курсовых проектов (работ)**

– Разработка интерфейса "человек - электронно-вычислительная машина" новостного сайта

– Разработка интерфейса "человек - электронно-вычислительная машина" для системы отображения расписания занятий студентов

– Разработка интерфейса "человек - электронно-вычислительная машина" сайта библиотеки

– Разработка интерфейса "человек - электронно-вычислительная машина" сайта быстрого обмена сообщениями

# **4 Методические материалы**

Для обеспечения процесса обучения и решения задач обучения используются следующие материалы:

– методические материалы, определяющие процедуры оценивания знаний, умений, навыков и (или) опыта деятельности, характеризующих этапы фор-мирования компетенций, согласно п. 12 рабочей программы.

# **4.1. Основная литература**

1. Основы гипертекстового представления интернет-контента: учебное пособие / Ехлаков Ю. П., Ахтямов Э. К. - 2017. 181 с. [Электронный ресурс] - Режим доступа: https://edu.tusur.ru/publications/7086, свободный.

# **4.2. Дополнительная литература**

1. Эксплуатация и развитие компьютерных сетей и систем Раздел 1 : Учебное пособие /

Агеев Е. Ю., Михальченко С. Г. - 2007. 216 с. [Электронный ресурс] - Режим доступа: https://edu.tusur.ru/publications/839, свободный.

2. Эксплуатация и развитие компьютерных сетей и систем Раздел 2 : Учебное пособие / Агеев Е. Ю., Михальченко С. Г. - 2007. 213 с. [Электронный ресурс] - Режим доступа: https://edu.tusur.ru/publications/840, свободный.

### **4.3. Обязательные учебно-методические пособия**

1. Тановицкий Ю.Н., Савин Д.А. Математическое моделирование и программирование: Руководство к организации самостоятельной работы, проведению практических занятий и лабораторных работ. - Томск: Томский гос. университет систем управления и радиоэлектроники. 2015г. - 55с (для самостоятельной работы, практических и лабораторных работ) [Электронный ресурс]. http://www.ie.tusur.ru/docs/mmip.zip

2. Егоров И.М. Программирование: учебное методическое пособие (курсовое проектирование) / И.М. Егоров - Томск: ТУСУР, 2007. - 79с (наличие в библиотеке ТУСУР - 200 экз.)

# **4.4. Базы данных, информационно справочные и поисковые системы**

- 1. MS Office 2003 лицензионное (имеется в наличии).
- 2. Mathcad 13 лицензионное (имеется в наличии)
- 3. Microsoft Visual Studio лицензионное (имеется в наличии)